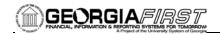

## **GENERAL INFORMATION**

### **Purpose**

These Release Notes are to inform PeopleSoft Financials technical staff and functional users of the scheduled 2.42 release of BOR functional application enhancements.

**NOTE:** These Release Notes and other accompanying documentation for this release can be found on the Georgia *FIRST* web site at: <a href="http://www.usg.edu/gafirst-fin/release">http://www.usg.edu/gafirst-fin/release</a> info/.

#### Known Issues

- Resolutions to the following Known Issues have been included in this release:
  - KI8146: BOR VENDOR OBLIGATION VALIDATE Query
- Details on this Known Issue can be found on the Georgia FIRST web site at: http://www.usg.edu/gafirst-fin/known\_issues/.

#### TECHNICAL IMPACT

#### **Database**

The F89PRD Production Transaction database will be shut down for the normal maintenance window at 11:00 pm on Friday, July 20, 2012, and will remain unavailable until 7:00 am on Sunday, July 22, 2012. The F89PRD Production Transaction database will be ready for access at 7:00 am on Sunday, July 22, 2012.

• NOTE: The system cache may be cleared as part of the release process. ITS recommends that all users clear their temporary internet files when logging back into the system. Please be aware that the initial loading of pages may be slower than normal on the first business day after a release because of this. It is highly recommended that all users clear their browser cache often, especially after an update is applied to the Production Transaction database.

## MODULE-SPECIFIC INFORMATION

# ACCOUNTS PAYABLE (AP)

#### **QUERIES**

BOR\_VENDOR\_ OBLIGATION\_ VALIDATE **Reporting Tools > Query > Query Manager** 

The BOR\_VENDOR\_OBLIGATION\_VALIDATE query has been modified to ensure that transactions relating to specified Grant, Fund, and Account exclusions are no longer included in the query results.

Page 1 of 4 Release Date: 07/21/2012

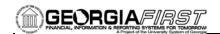

# **ADP RECONCILIATION PHASE III (PY)**

#### MODIFICATIONS TO EXISTING BOR PROCESSES AND REPORTS

ADP Benefits Summary

BOR Menus > BOR Payroll > ADP Year End Reports > ADP Benefits Summary

Security: BOR\_ADP\_PAYROLL\_ FYE\_REPORTER This query has been modified to include the Transaction Code field. This field can indicate if the transaction is a regular transaction, a correction, or a retro transaction.

# CARRIER ENROLLMENT ACCOUNTING

### MODIFICATIONS TO EXISTING BOR PROCESSES AND REPORTS

## Inquiry

BOR Menus > BOR Payroll > Carrier Enrollment Accounting > Faculty Reconciliation Jan-Jul

The Faculty Reconciliation Jan-Jul is modified to capture CES data for faculty members not receiving paychecks during the summer months June and July.

Prior to modification, CES data was omitted in the absence of paycheck. This issue would result in manual intervention to enter data in a downloaded spreadsheet for reconcilement purposes.

Note: This query returns data for the Faculty paygroup only. In the event a faculty member has a change in paygroup prior to report generation, such as retirement or switch to administrative status, the faculty member will no longer be shown on the Faculty Reconciliation Jan-Jul report. HR, Benefits, and Payroll personnel are reminded to address changes and adjust 7/5<sup>th</sup> calculations as the change is made to avoid potential manual research for reconcilement.

# **COMMON REMITTER (CR)**

#### MODIFICATIONS TO EXISTING BOR PROCESSES AND REPORTS

#### **Processes**

Main Menu > BOR Menus > BOR Payroll > Common Remitter > Retirement > Retirement Processes > RET Provider Work Table Load

The RET Provider Work Table Load process is modified to split Employee and Employer Contributions between Regular and Summer Earning codes dependent upon the Monthly Gross Amount.

Prior to modification the Employee and Employer Contributions were shown in total on the Summer Earnings row when multiple earn codes were present for any one employee. This issue is a result of how the retirement benefit is calculated during the payroll process where the total gross \* rate equals the

Page 2 of 4 Release Date: 07/21/2012

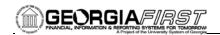

retirement contribution amount.

# Main Menu > BOR Menus > BOR Payroll > Common Remitter > Processes > RET Processes > Create RET Accounting Entries

The Create RET Accounting Entries process for TIAA has been modified to allow posting of negative file contributions to a receivables account.

The Provider TIAA Cref requires that payment be made only for positive contribution file contributions. This modification will result in the positive file contributions being posted to the cash/clearing account and the negative file contributions to be posted to a receivables account.

Prior to modification payments for positive and negative file contributions were netted together and posted as a single cash/clearing amount.

# BOR Menus > BOR Payroll > Common Remitter > Retirement Processes > RET Provider Final Extract

The RET Provide Final Extract file is modified to correctly classify Summer Employment Pay and omit ORP ER contribution amounts in the outbound file.

Prior to modification the SUM earnings were being shown in the wrong field positions for the TRS outbound file.

#### **SECURITY**

#### NEW BOR PROCESSES AND REPORTS

New Role: BOR\_PT\_CONCUR\_ USER\_VW This role is for use by Kennesaw State only. This will allow view only rights to see Concur user data.

#### **QUERIES**

BOR\_SEC\_ TERMINATED\_USERS Reporting Tools > Query > Query Manager

The BOR\_SEC\_TERMINATED\_USERS query has been modified to pull from the ADP job records.

New Query: BOR\_SEC\_NO\_ EMPLID Reporting Tools > Query > Query Manager

The BOR\_SEC\_NO\_EMPLID query is new. It can be used for showing unlocked user accounts that do not have an EMPLID. This doesn't mean they are not valid, but need to be reviewed.

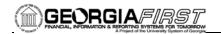

| OTHER NOTES                     |                                                                                                    |
|---------------------------------|----------------------------------------------------------------------------------------------------|
| Next Scheduled<br>Release       | PeopleSoft Financials Release 2.50 is currently scheduled for September 15, 2012. You will receive a reminder of when this update will occur.                                                                                                    |
| More Information and<br>Support | For business impact emergency issues, contact the ITS Helpdesk immediately at 706-583-2001 or 1-888-875-3697 (toll free within Georgia). For non-urgent issues, contact the ITS Helpdesk via the self-service support website at http://www.usg.edu/customer_services. (This service requires a user ID and password. E-mail helpdesk@usg.edu to obtain self-service login credentials.) |
| Additional Resources            | For more information about ITS maintenance schedules or Service Level Guidelines, please visit <a href="http://www.usg.edu/oiit/policies">http://www.usg.edu/oiit/policies</a> .                                                                                                    |

Page 4 of 4 Release Date: 07/21/2012